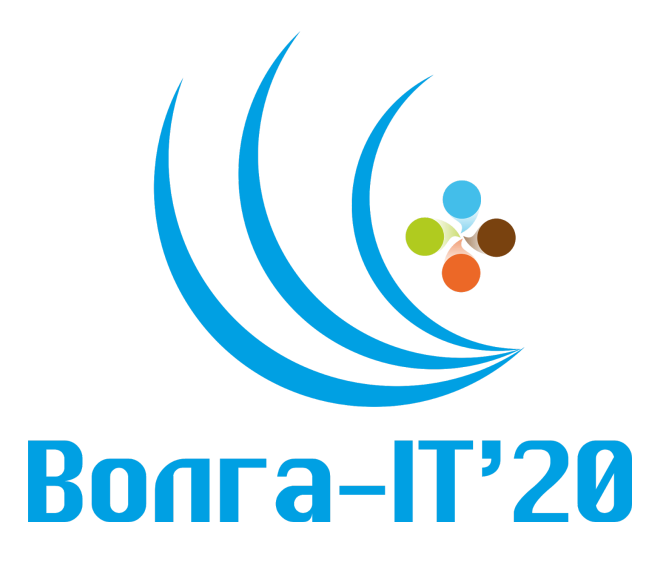

## Цифровая олимпиада «Волга-IT 20»

## Дисциплина «Мобильная разработка (iOS, Android, Flutter)» Задание финального этапа

## Задание

Создать копию iOS калькулятора, можно пользоваться дизайн макетом:

https://www.figma.com/file/HgtlYYmiGITzT8axGM0wFf/Calculator?node-id=  $0\%3A1$ 

1. Верстка должна быть адаптивной под разные устройства и размеры экрана (дополнительным плюсом будет если, это будет адекватно выглядеть как в потертной так и в горизонтальной ориентации) 2. Весь функционал калькулятора реализовать в отведенное время невозможно. Поэтому предлагается добавлять функционал постепенно.

## Например:

1. Реализовать работу всех основных кнопок (деление / умножение / вычитание / сложение / равно)

2. Реализовать работу кнопки очистки введенного числа АС/С (одно нажатие сбрасывается текущее число, второе нажатие сбрасывается все полностью)

3. Реализовать работу кнопки +/- (смена положительно числа на отрицательно и наооборот)

- 4. Кнопку % можно оставить не рабочей
- 5. Добавить поддержку чисел с плавающей точкой